#### **ABSTRAK**

<span id="page-0-0"></span>Penelitian ini dilakukan dengan tujuan untuk menghasilkan sebuah aplikasi berbasis web yang dapat menghasilkan lowongan kerja yang dibuat oleh perusahaan untuk memenuhi suatu posisi, mengelola CV, melakukan wawancara hingga akhirnya menemukan pelamar yang sesuai. Selain itu, pelamar dapat dengan mudah mencari dan memilih jenis pekerjaan yang diinginkan dan melakukan proses pelamaran secara *online.* Tujuan lainnya, perusahaan dapat menganalisis data pelamar yang melakukan proses pendaftaran secara *online.* Aplikasi ini memiliki fitur mengelola CV, melamar pekerjaan, mengelola lowongan pekerjaan, menganalisis data pelamar, menganalisis lowongan, mengelola paket perusahaan, membuat wawancara, mengelola kategori pekerjaan, mengelola pekerjaan, mengelola kemampuan, mengelola laporan, dan mengelola *event.*  Sumber data untuk pembuatan aplikasi diperoleh dari tanya jawab dengan Ibu Yenni dan Ibu Tiur, serta buku-buku mengenai teori-teori yang dibutuhkan dari berbagai sumber sebagai referensi. Dengan dibuatnya aplikasi ini memudahkan proses bertemunya pelamar dengan perusahaan, perusahaan dapat dengan mudah mencari tenaga kerja, dan pelamar dapat dengan mudah mendapatkan pekerjaan.

Kata Kunci: aplikasi web, lowongan kerja, *online*, perusahaan, tenaga kerja

#### **ABSTRACT**

<span id="page-1-0"></span>*This research was conducted with the aim to produce a web-based application that can generate job opportunities created by the company to fulfill a position, manage CV, conduct interviews and finally to find suitable applicants. In addition, applicants can easily find and select the desired type of work and the process of applying online. Companies can analyze the data of applicants who take online registration process. This application has features to manage CV, applying for jobs, manage jobs, analyze the data of applicants, analyze vacancies, manage enterprise package, making interviews, manage job categories, manage jobs, manage capabilities, manage reports, and manage events. The data source for the creation of applications obtained from the interview with Mrs. Yenni and Mrs. Tiur, as well as books on theories that are needed from a variety of sources as a reference. With this application made the process easier for applicants with a meeting of the company, the company can easily search for employment, and applicants can easily get a job.*

*Keywords: company, jobs, labor, online, web applications*

#### **DAFTAR ISI**

<span id="page-2-0"></span>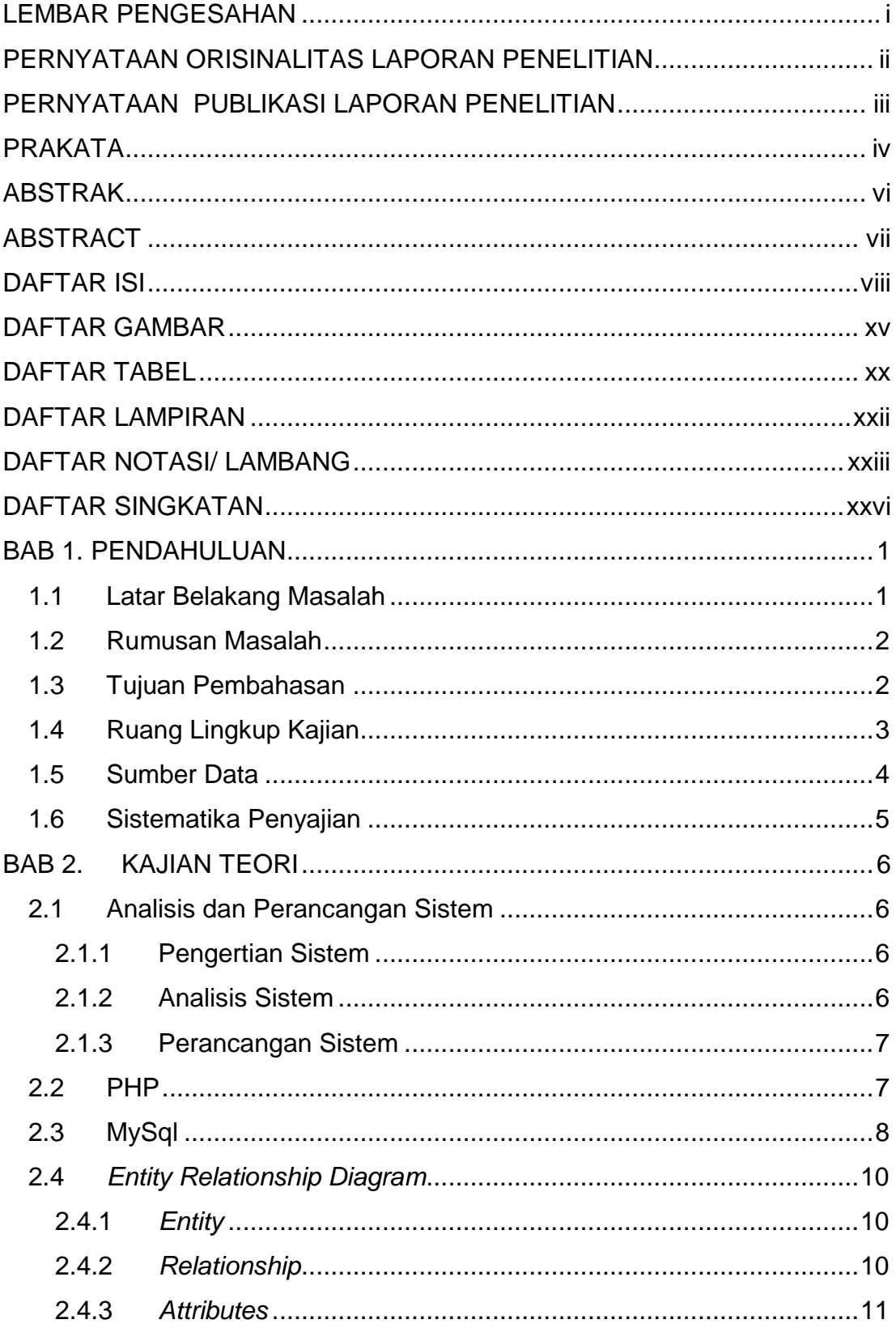

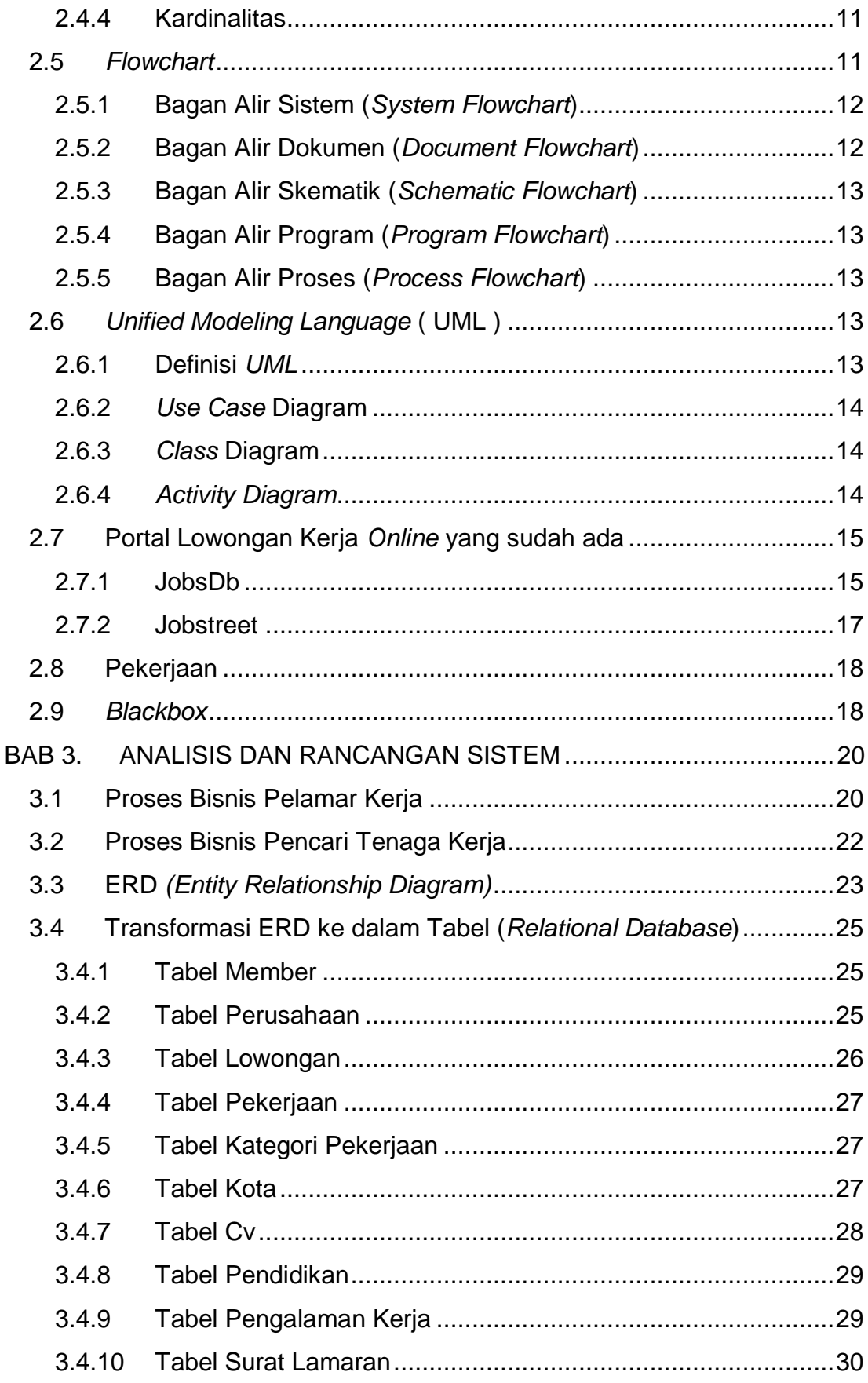

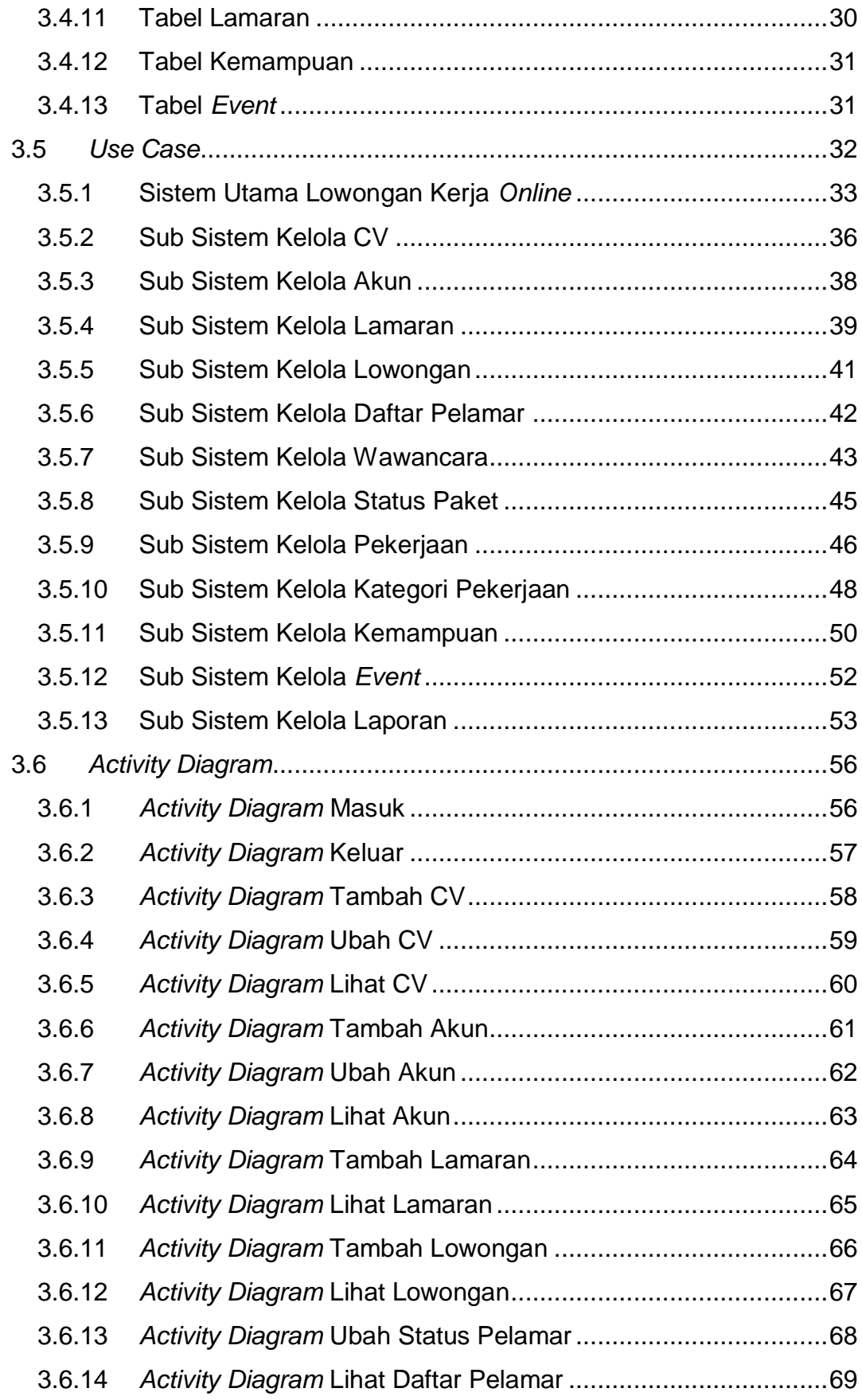

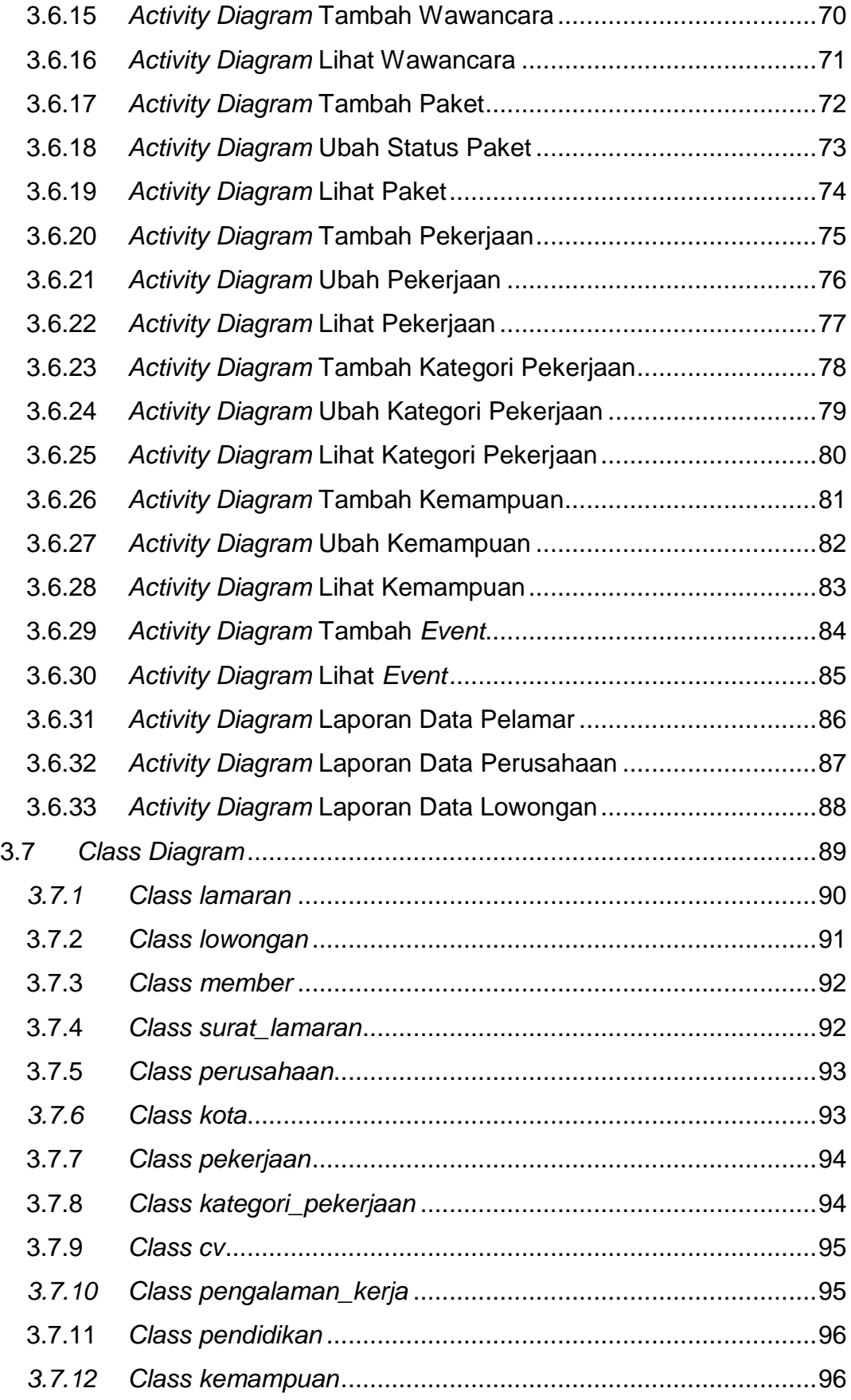

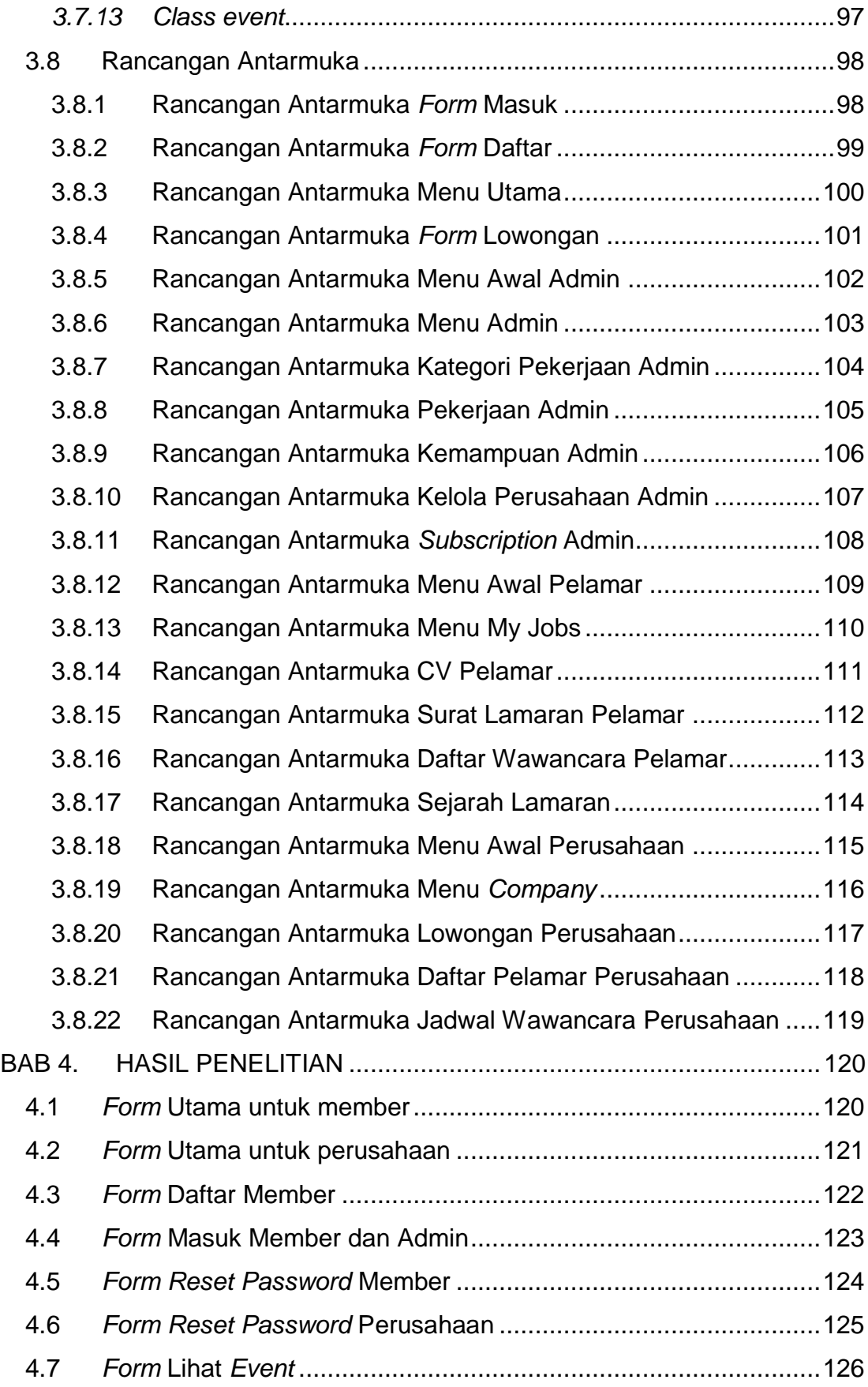

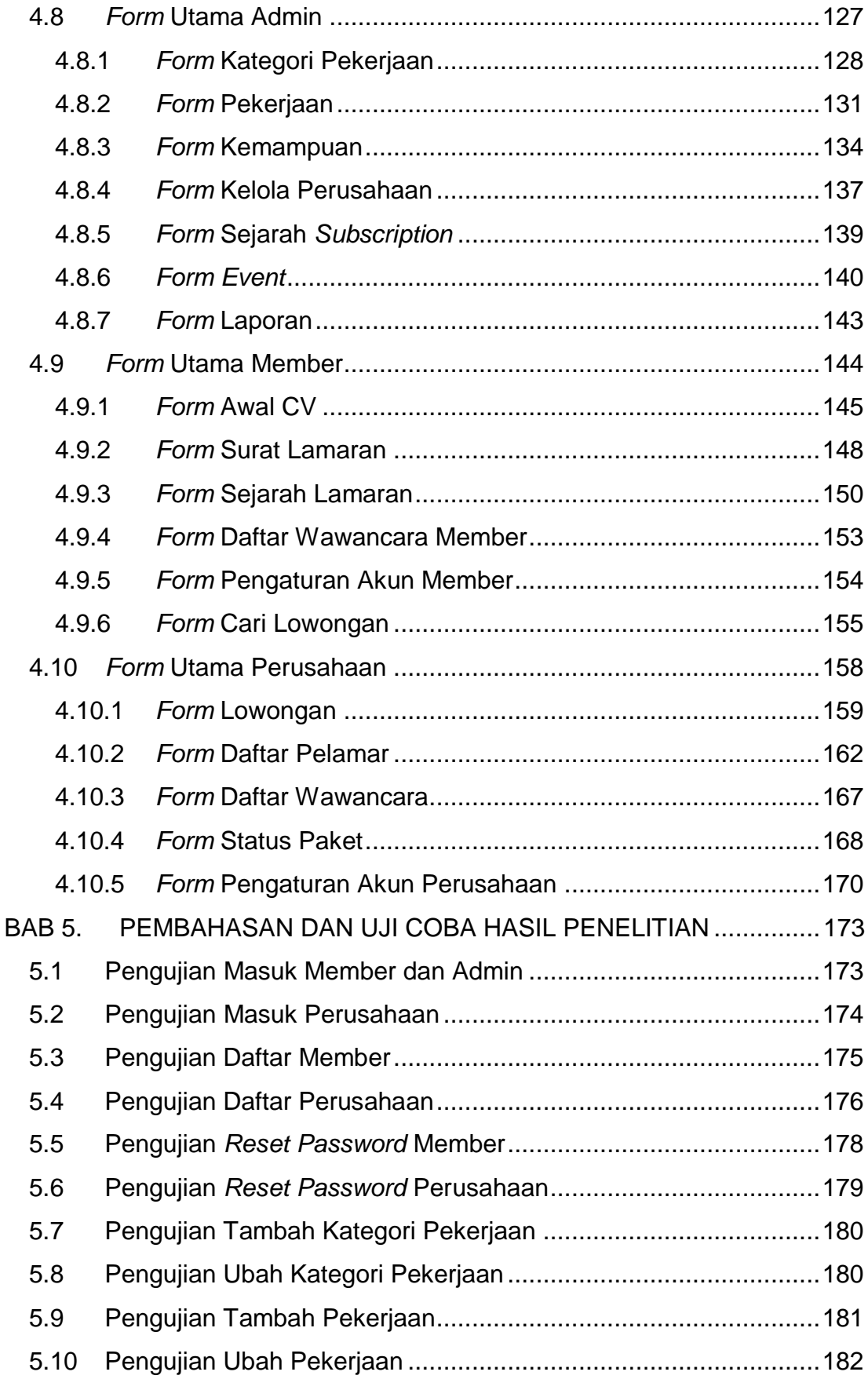

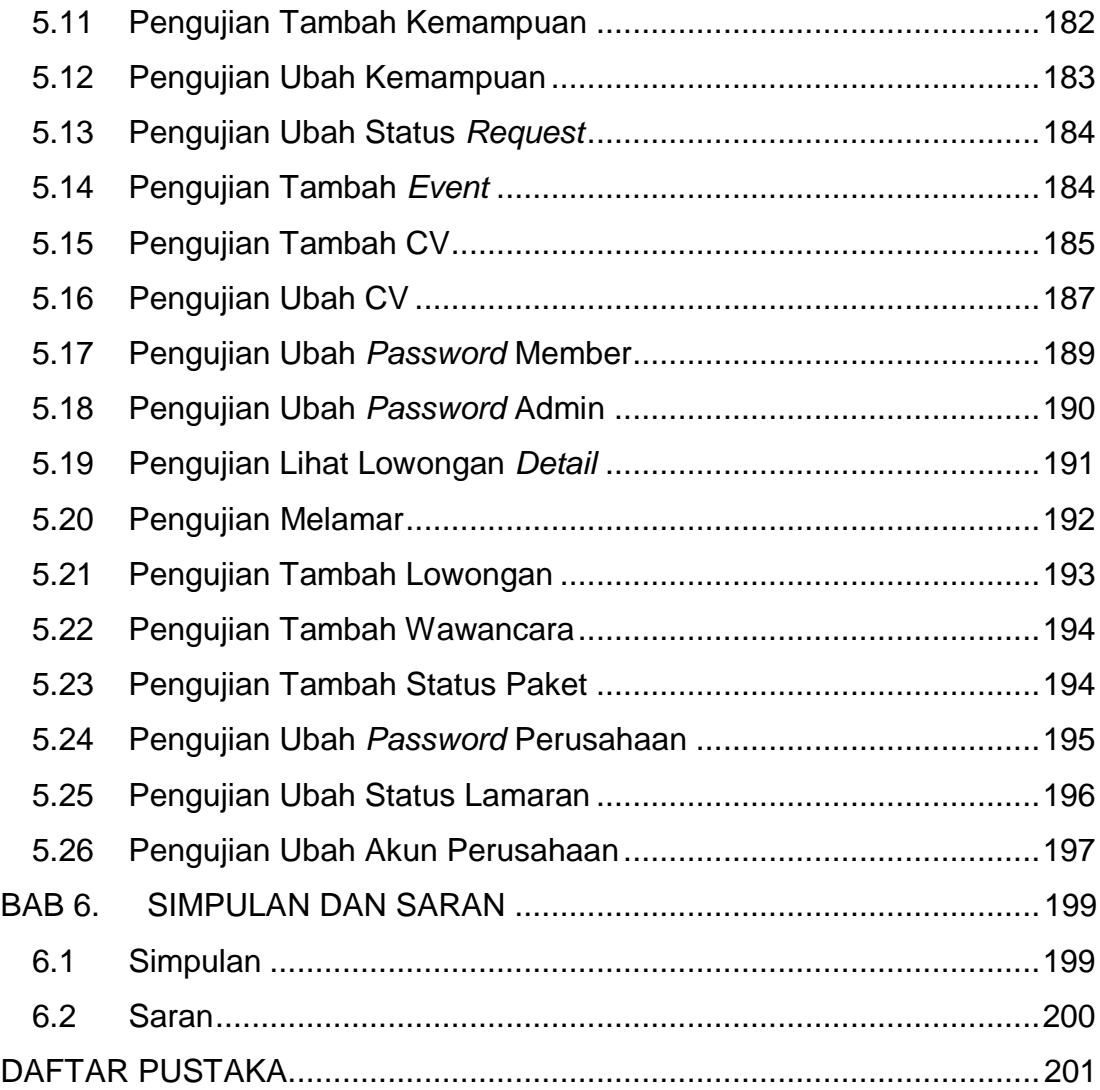

### **DAFTAR GAMBAR**

<span id="page-9-0"></span>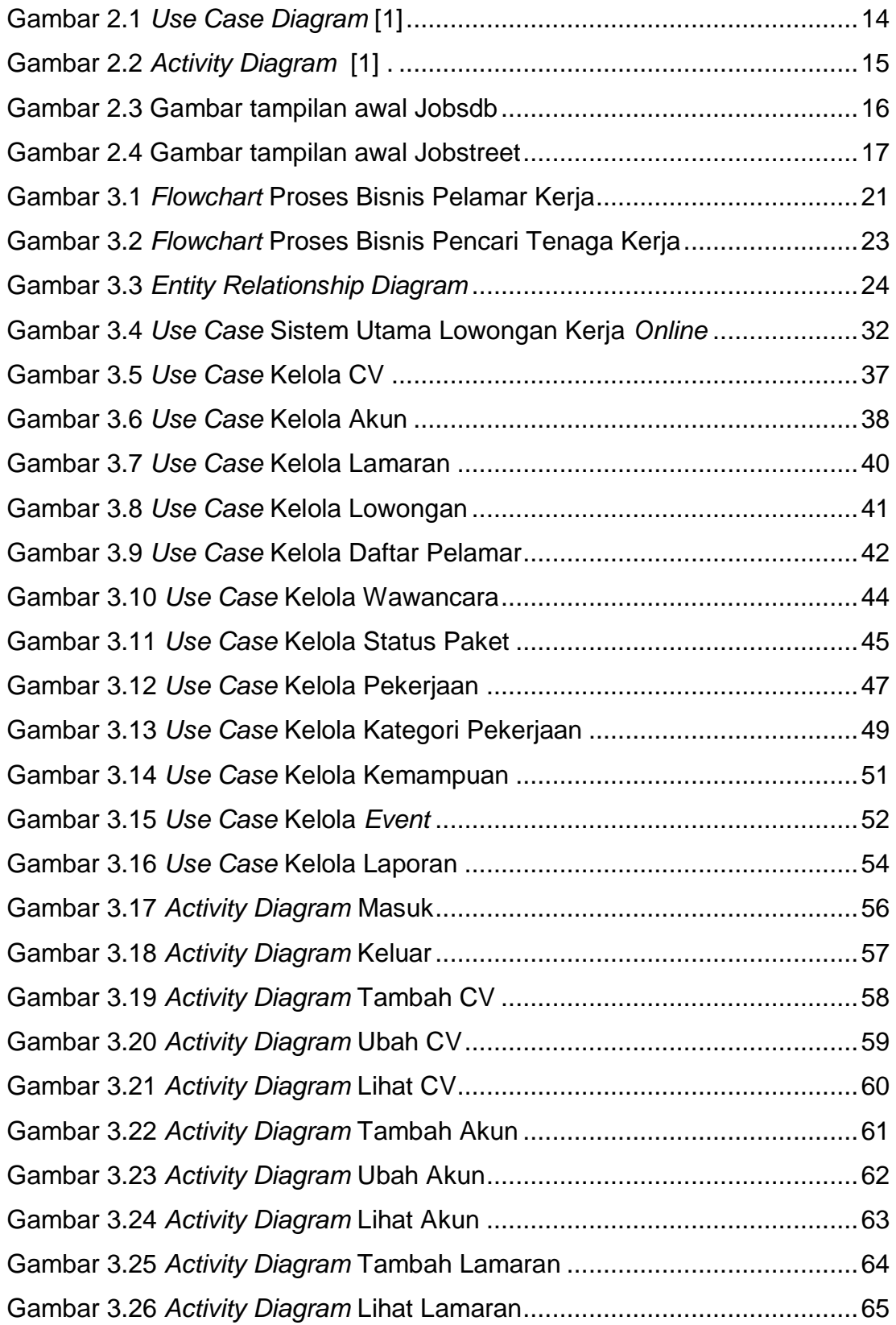

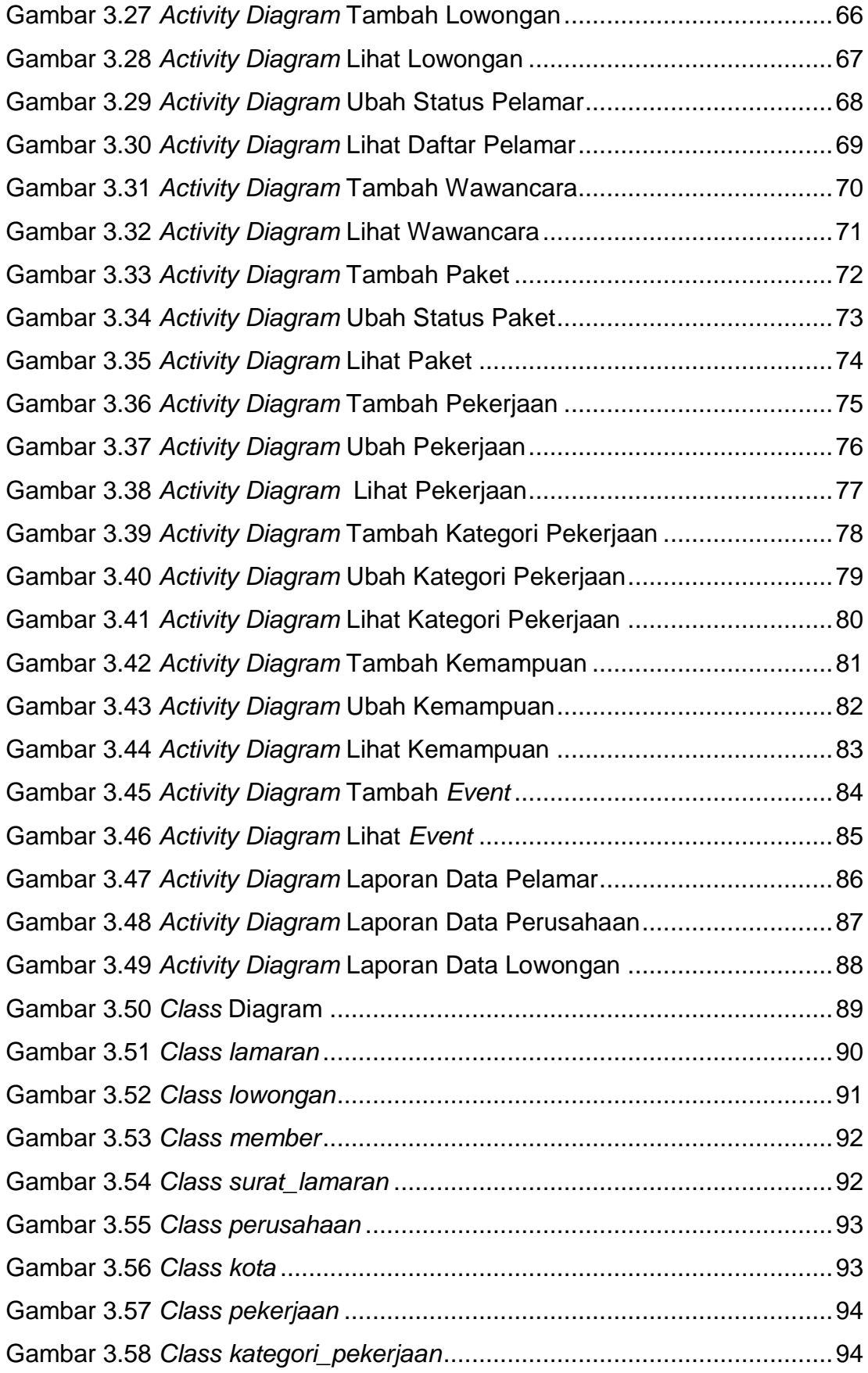

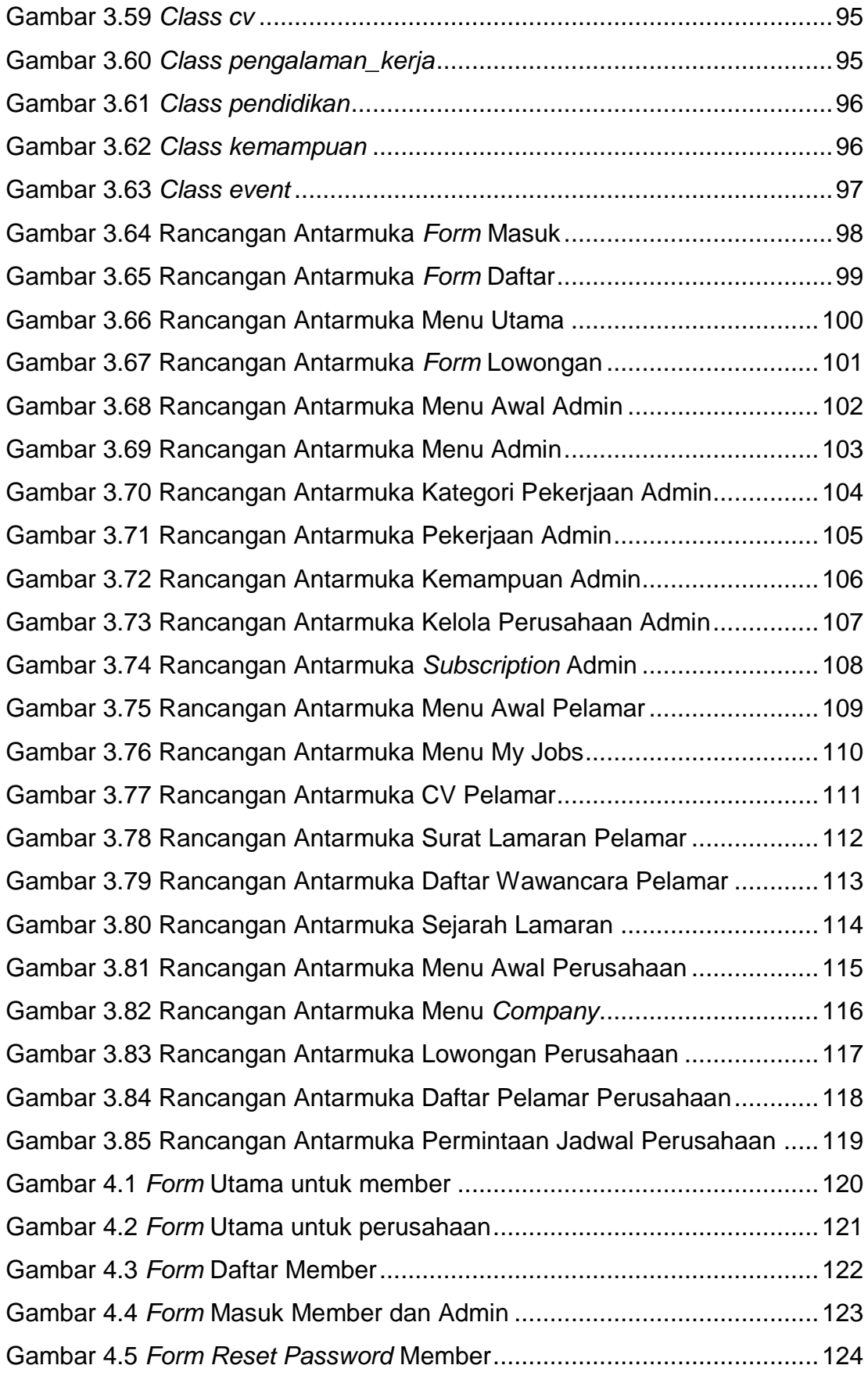

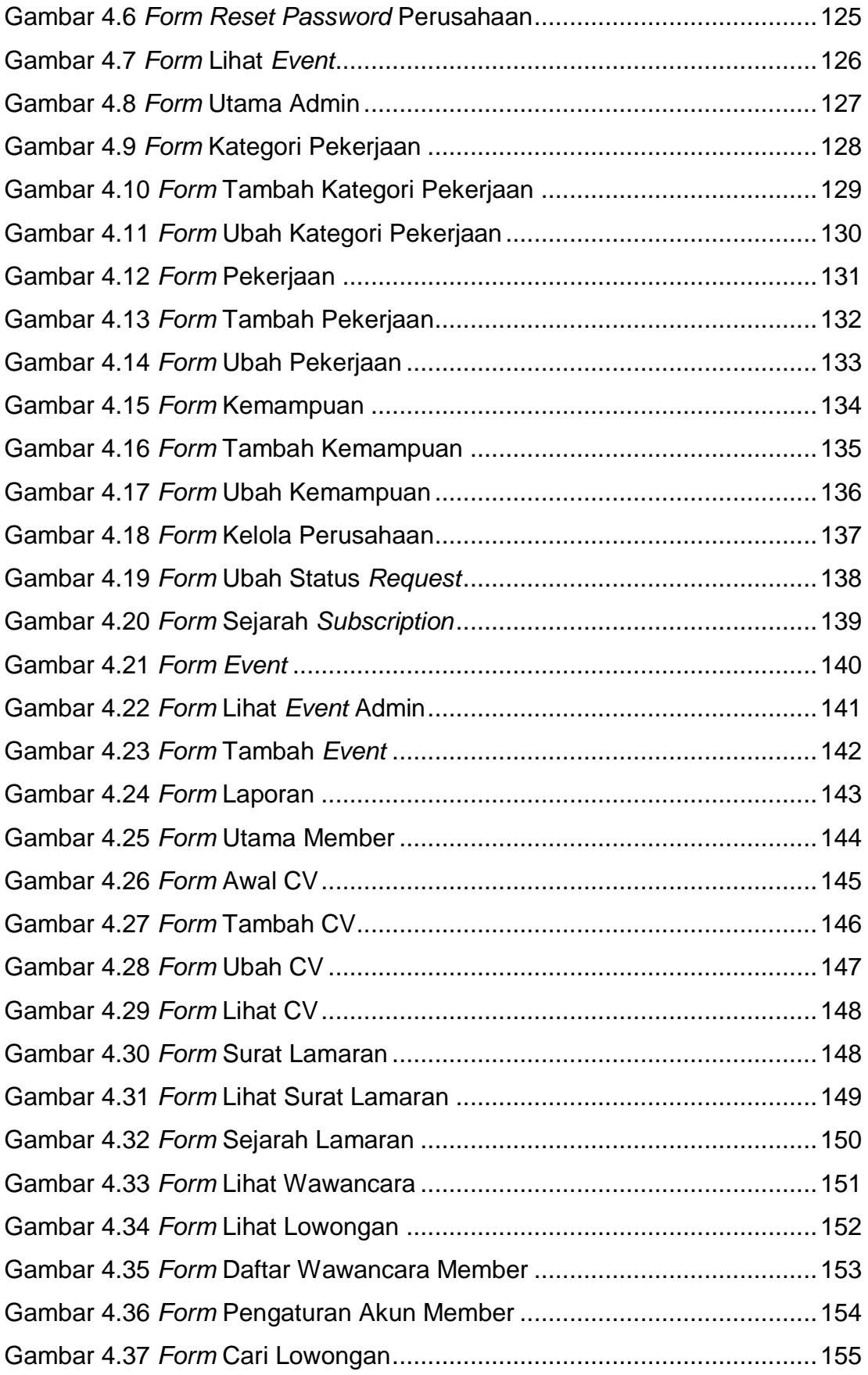

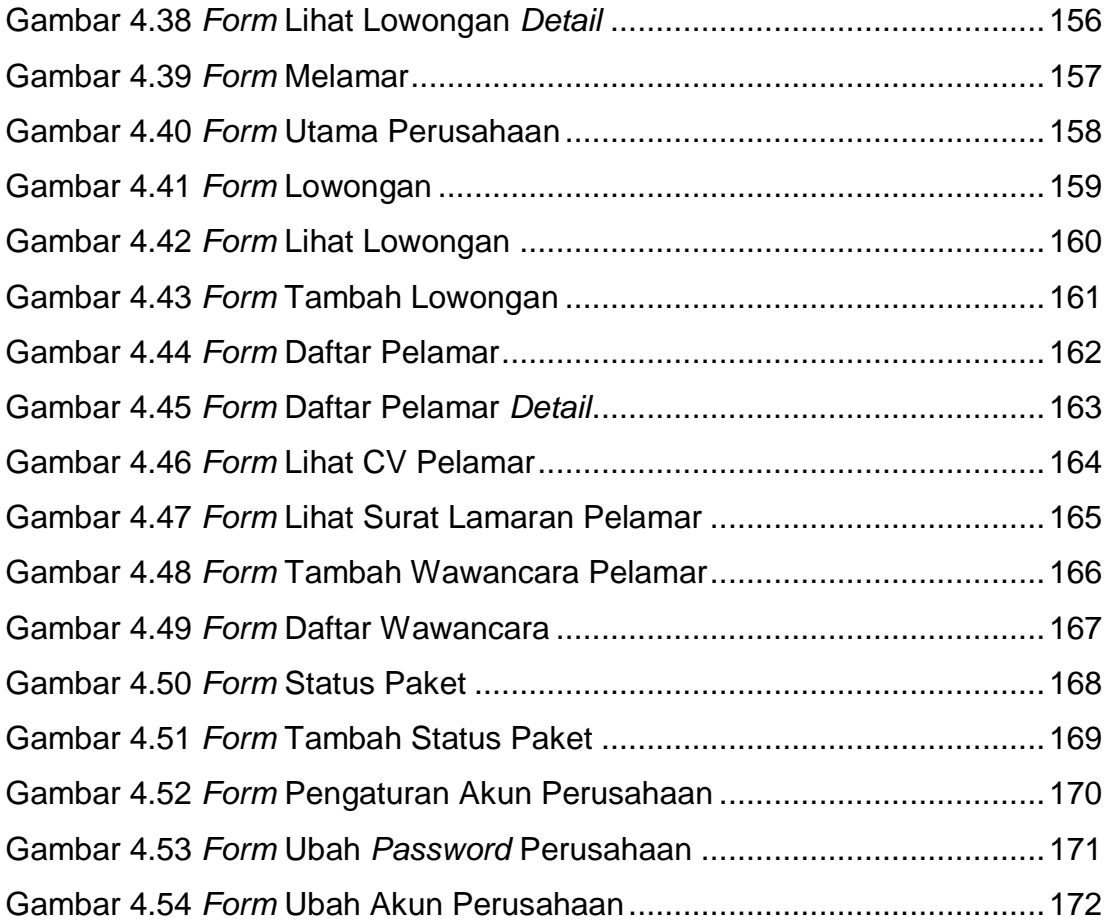

## **DAFTAR TABEL**

<span id="page-14-0"></span>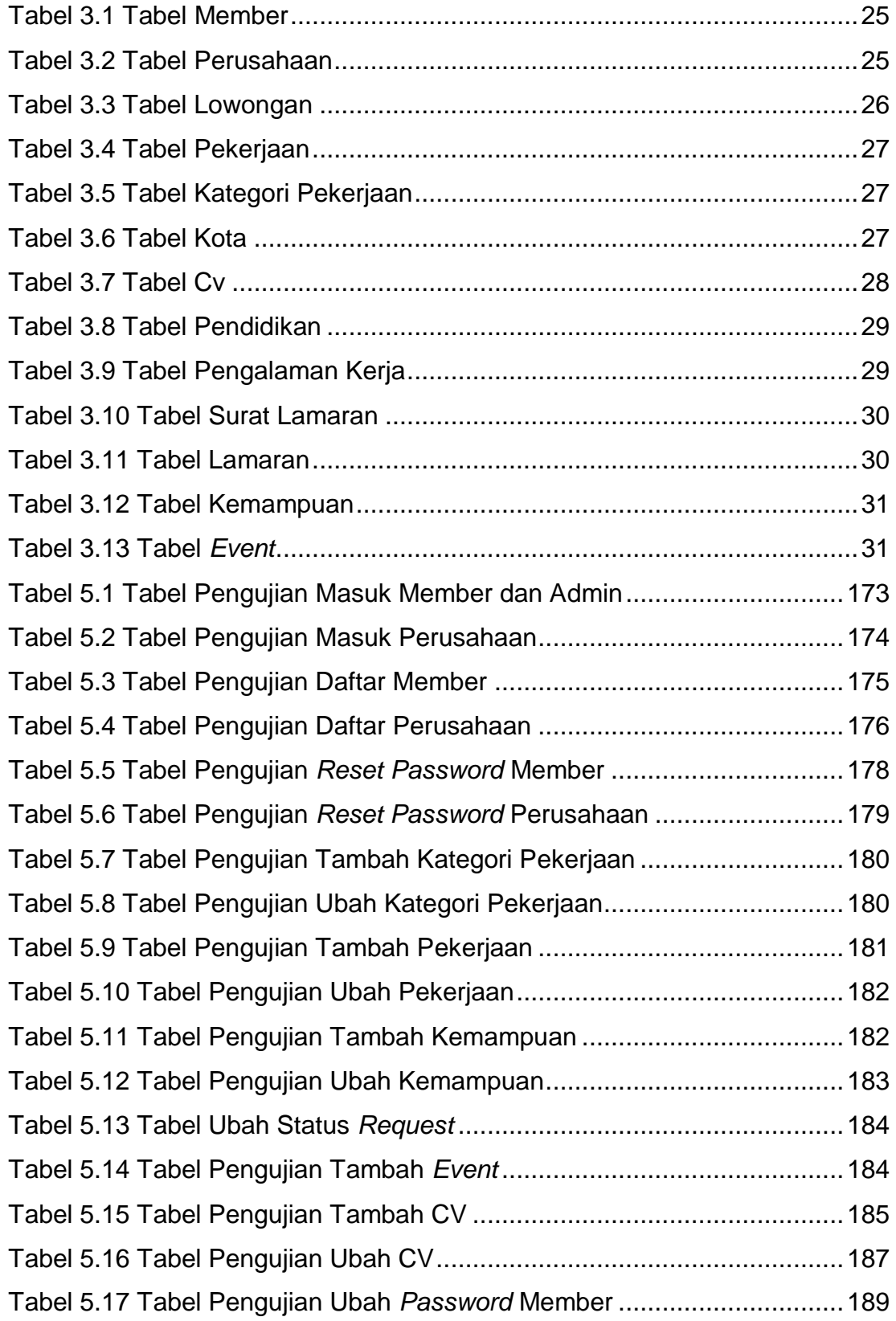

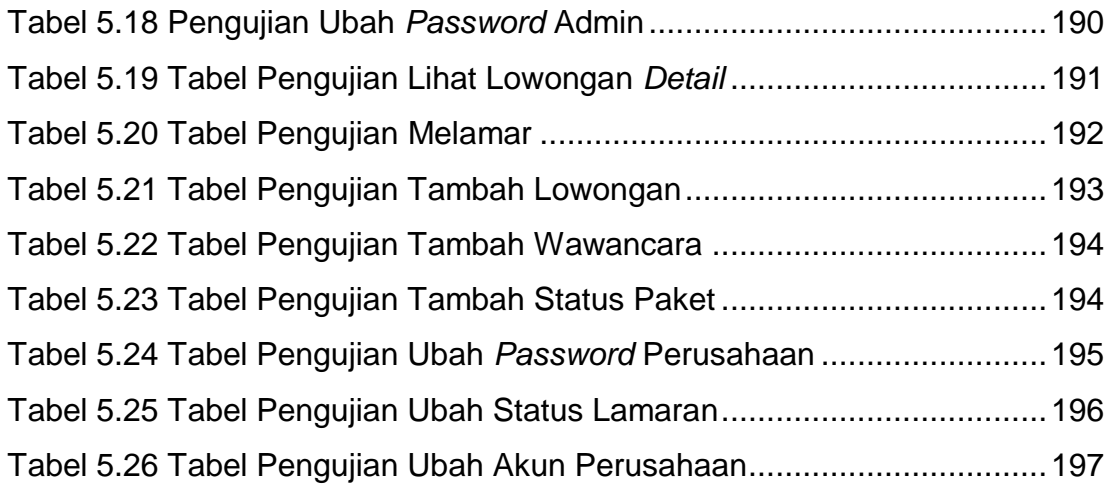

### **DAFTAR LAMPIRAN**

<span id="page-16-0"></span>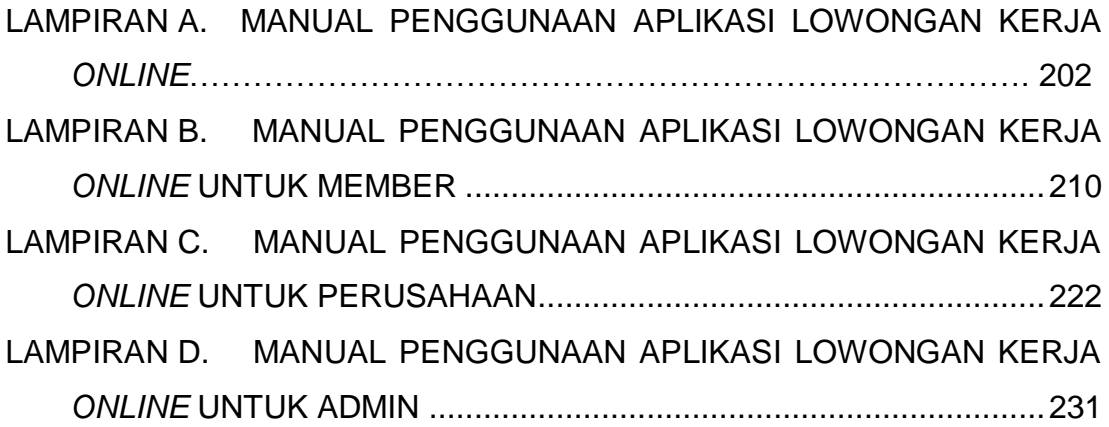

<span id="page-17-0"></span>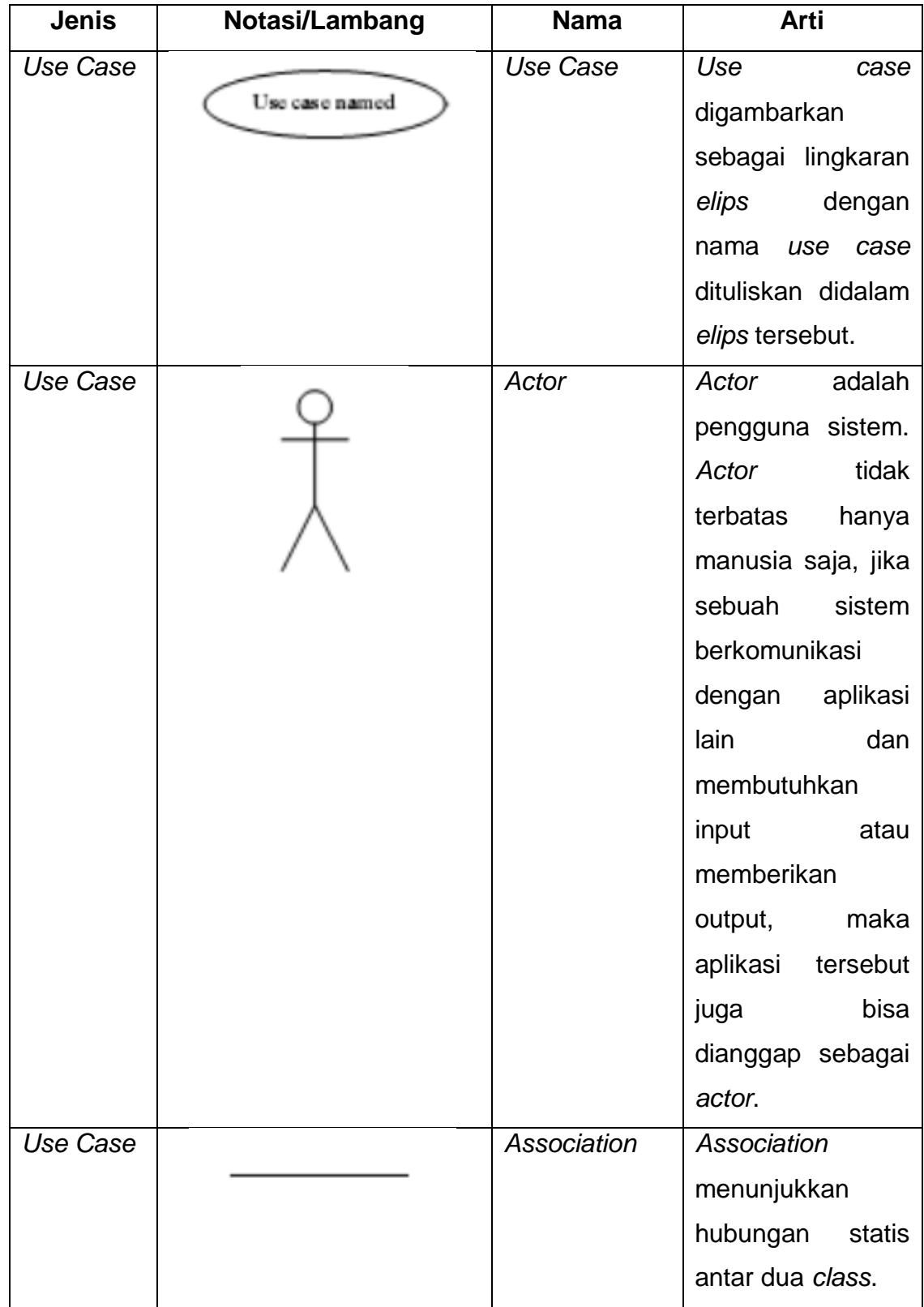

# **DAFTAR NOTASI/ LAMBANG**

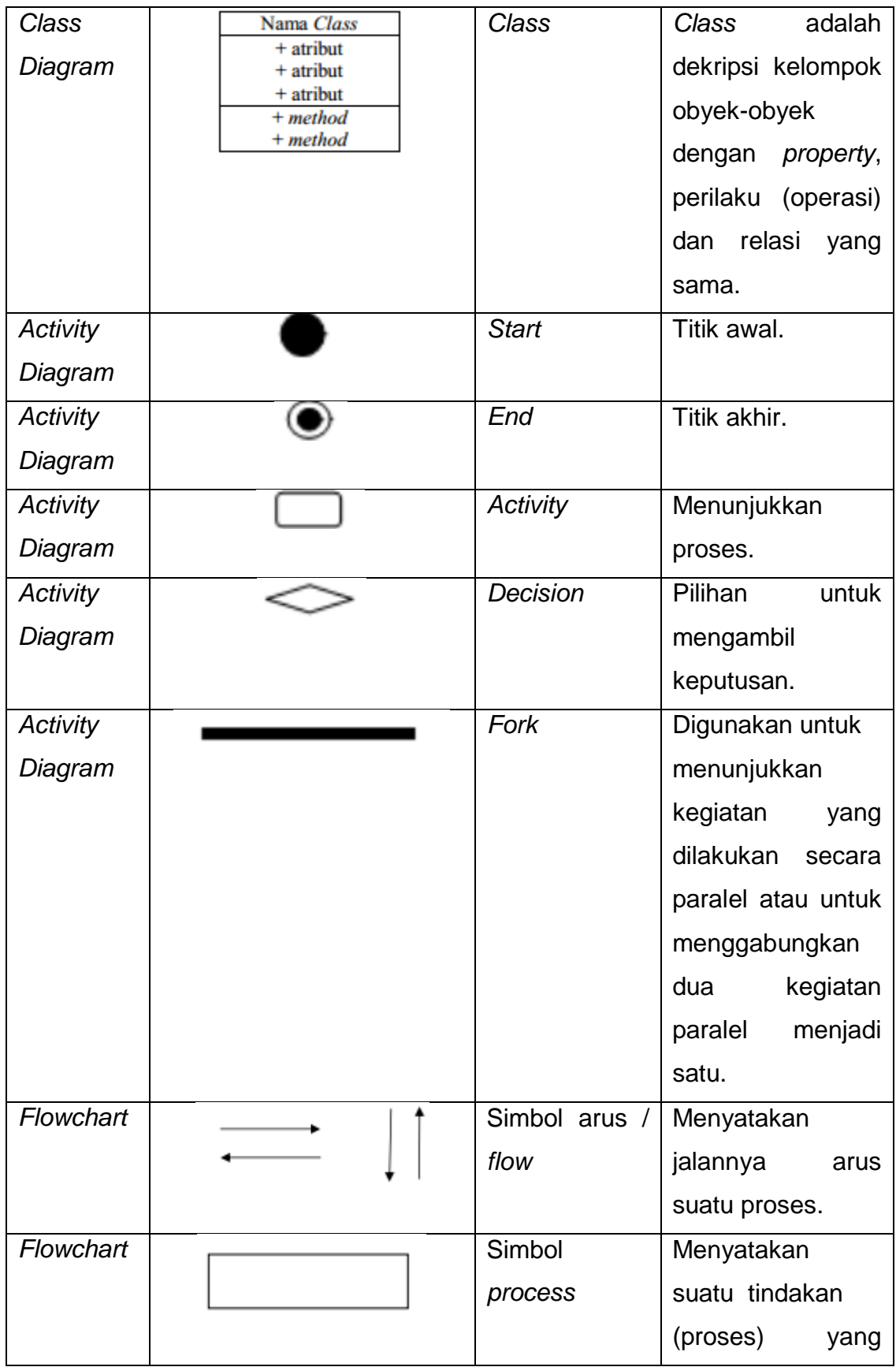

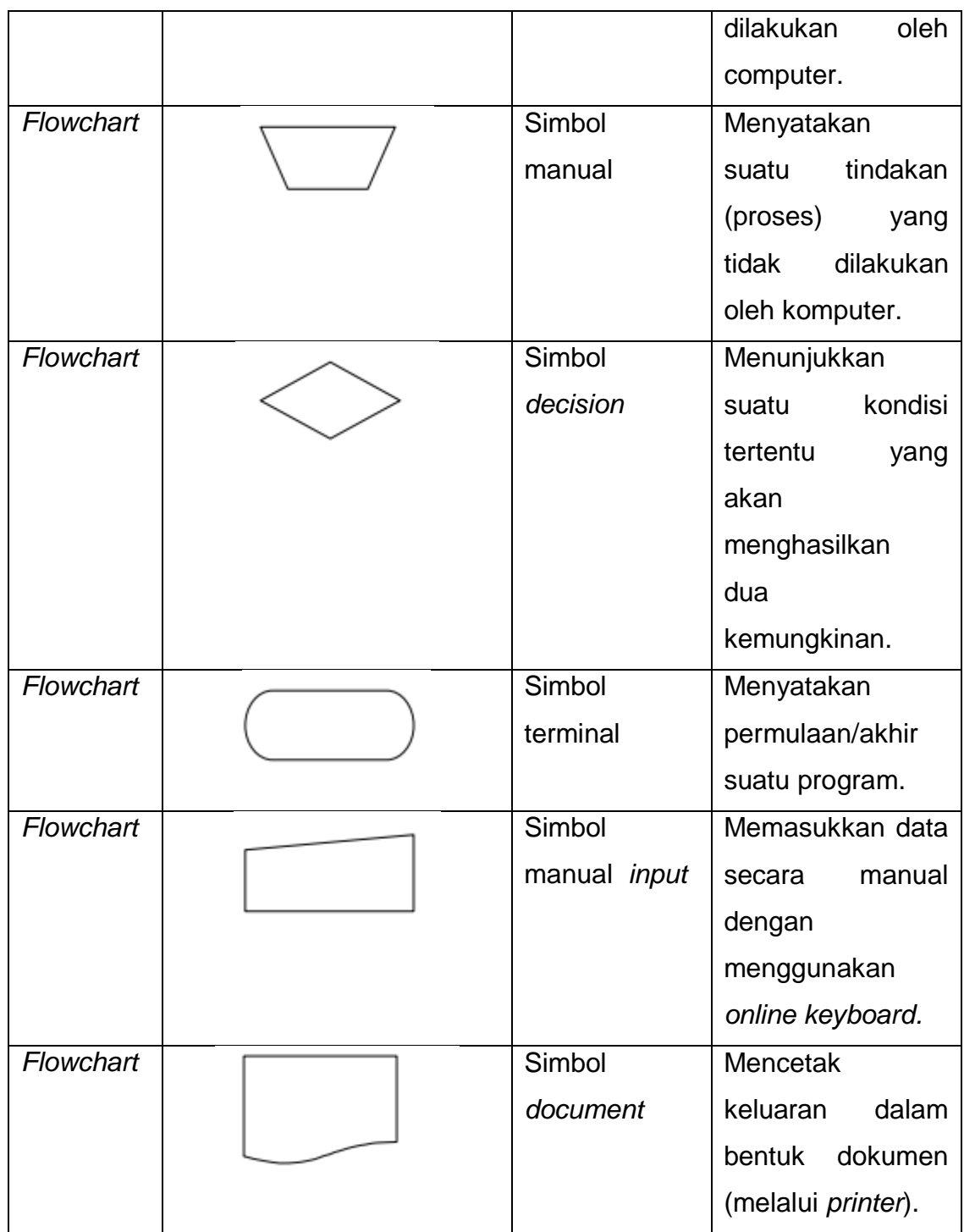

#### **Referensi:**

Simbol Use Case berasal dari Fard [1] .

Simbol Class Diagram berasal dari Fard [1] .

Simbol Activity Diagram berasal dari Fard [1].

Simbol Flowchart berasal dari Jogiyanto [2].

## **DAFTAR SINGKATAN**

<span id="page-20-0"></span>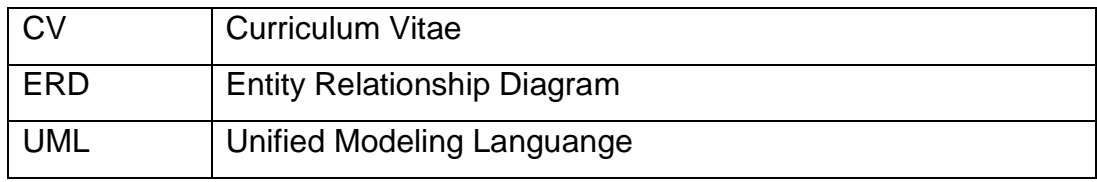